# EE 5720 Digital Signal Processing

Class p1c1:

Course Introduction. • Chapter 1: Review of Digital Signals and Systems.

- **Profesor**: Dr. Luis M. Vicente.
- **Oficina:** DSP Lab. L 308B (PUPR).
- **Horas de oficina:** mediante cita.
- **Teléfono:** 787 622 8000 ext: 344 **Fax:** 787 760 7815.
- **Correo electrónico :** lvicente@pupr.edu
- **Internet:** http://www.lmvicente.com/ee5720.htm

#### **Libro de Texto**

Introduction to Signal Processing (1996) S. Orfanides Prentice Hall New York, N.Y ISBN: 0-13-209172-0

#### **Proyecto 90%**

- **Asistencia: 10% (se pierde si faltan 3 o más veces)**
- **Proyectos:** el estudiante deberá realizar y presentar proyectos donde se apliquen los conceptos y técnicas aprendidas en el curso.
- **Asistencia virtual**: El estudiante deberá confirmar por e-mail cada semana que ha estudiado las notas y el vídeo antes de la siguiente clase para así poder seguir la dinámica de la clase. Para ello debe enviarme un e-mail antes de la siguiente clase. En caso contrario se apuntará una falta de asistencia. A las 3 faltas de asistencia el estudiante perderá un 10% de la nota final.

#### **Reglas del curso**

- Para enviar notificaciones necesito un e-mail con una dirección que incluya de algún modo su nombre y apellido (ej. boricua@coqui.com no es muy recomendable para localizar al estudiante en caso de emergencia).
- Los mensajes deberán titularse (subject) *ee5720 nombre apellido – (motivo del e-mail)*. Así evitaremos perdidas innecesarias.
- El estudiante debe estudiar las notas de clase y los videos de clase cada semana, deberá enviar un e-mail al profesor confirmándolo para que el profesor le apunte la asistencia virtual.
- Las fechas oficiales serán expuestas en el calendario del curso de la página web lmvicente.com/ee5720.htm.
- El estudiante es responsable de leer todos los anuncios expuestos en la página web y en BB, por favor activen su cuenta en BB Enterprise.

#### **Objetivos y Temas:**

Los estudiantes se familiarizaran con los siguientes temas:

- 1 Linear Shift Invariant Systems.
- 2. Discrete Linear Convolution.
- 3. Discrete Time Fourier Transform properties.
- 4. Sampling.
- 5. Discrete Fourier Transform. Properties
- 6. The FFT.
- 7. Cyclic convolution.
- 8. Introduction to Spectral Analysis.
- 9. Z-Transform. Properties.
- 10. Difference Equations.
- 11. Filter Structures.
- 12. Introduction to FIR filter design.
- 13. Introduction to IIR filter design.
- 14. Applications.

# Class p1c1

- 1.1 Discrete Sequences.
- 1.2 Singularity Functions (Delta, Step, Decreasing Exp).
- 1.3 Review of Linearity.
- 1.4 Review of Time Invariance.
- 1.5 Signals as Linear Combination of Weighted Deltas.
- 1.6 LTI response to impulse (Delta).
- 1.7 Discrete Convolution.
- 1.8 FIR Discrete Filter Diagram.

# 1.1 Discrete Sequences

- Discrete sequences are the basic modeling of a discrete signal.
- A discrete signal is modeled as follows:
	- $x[n]=[x[0], x[1], x[2], x[3], \ldots x[k]$
	- Here  $x[n]$  is composed of  $k+1$  samples.
	- Notice that the first sample is set at time *t*=0.
	- Each other samples are set at  $t=nT$  where T is the sampling rate (for example *T*=0.01 second).
	- Since the sampling rate is known, we only keep the order of samples *n=*0,1,2,….,*k*. We assume the real time is *nT.*
	- *Example; x*[*n*]=[*-2*, *3*, *1*, *2*]. Here we have four samples, from 0 to *n*=3, with values above exposed.
	- We could plot this signal using Matlab as shown below

#### 1.1 Discrete Sequences

 *Example; x*[*n*]=[-2, 3, 1, 2] is a sequence where the first value we assume starts at  $n=0$ .  $n=[0 1 2 3]$ . **Command Window** 

 $\gg$  x=[-2, 3, 1, 2];  $\gg$  n=[ 0 1 2 3];  $\gg$  stem(n, x)

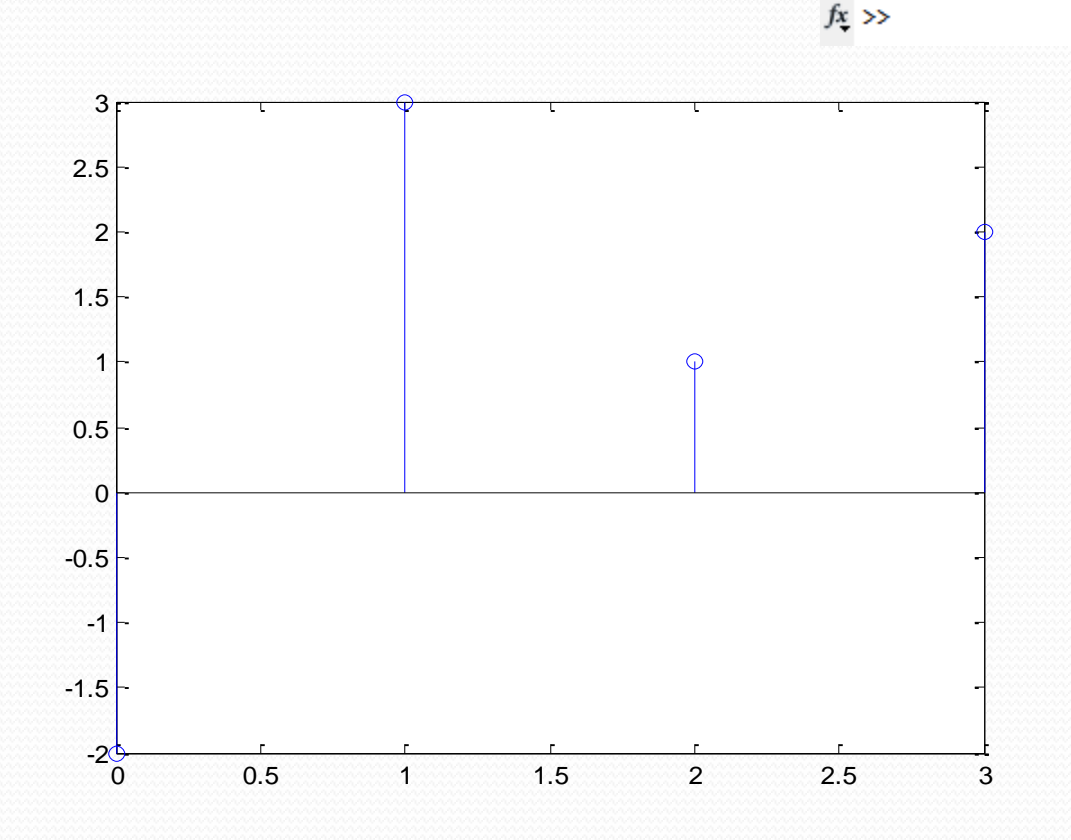

- Discrete Delta (impulse) function.
	- Contrary to the analog delta function, the discrete delta function has amplitude of 1, instead of infinite amplitude for analog delta function.
	- The weighted discrete delta function has the amplitude of the weight!! For example  $2\delta[n]$  has amplitude 2 at  $[n]=0$  or  $n=0$ .
	- The shifted discrete delta  $A\delta[n-25]$  has amplitude A at  $[n-1]$ 25]=0 or *n*=25.
	- The shifted discrete delta  $B\delta[n+35]$  has amplitude B at [*n+*35]=0 or *n*=-35.

 *Example; x*[*n*]=[0 0, 1, 0,0]. This is the delta function if the first sample starts at *n*=-2.

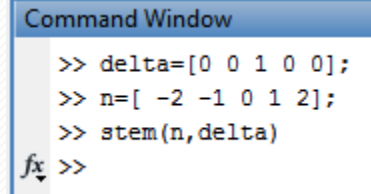

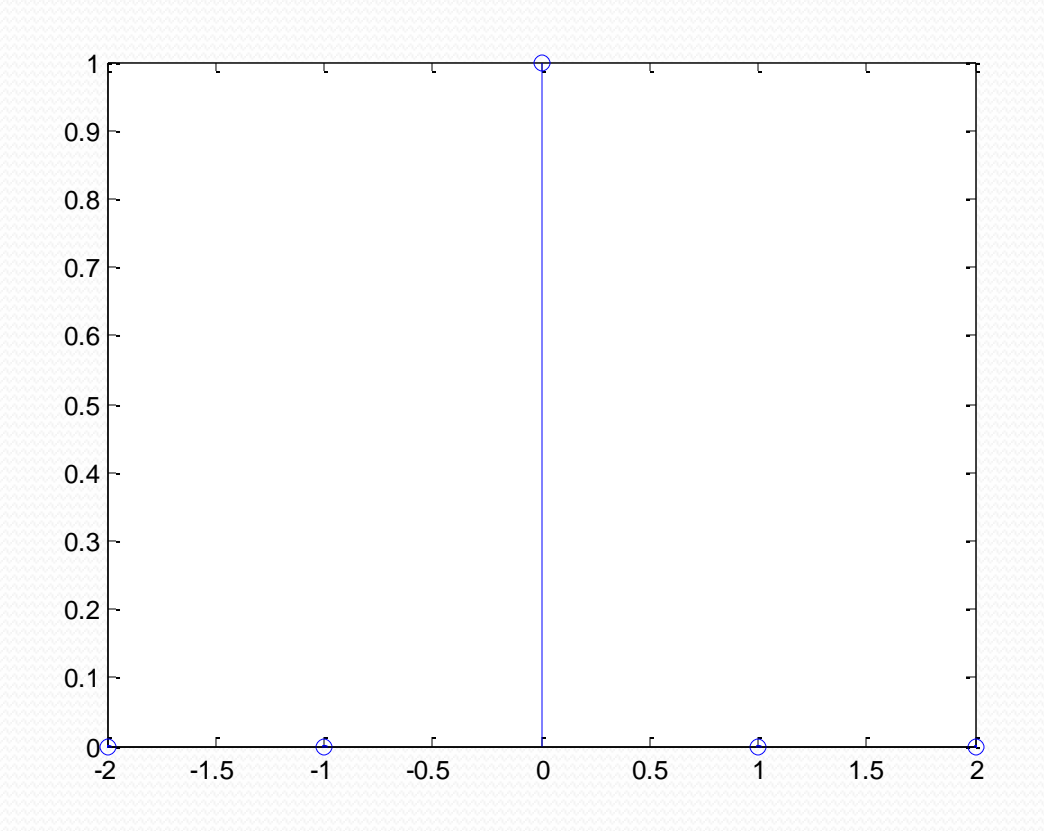

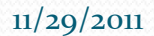

- Discrete Unit Step function.
	- The unit step function has amplitude of 1, after sample 0.
	- The weighted unit step function has the amplitude of the weight!! For example  $2u[n]$  has amplitude 2 at  $[n] >= 0$ .
	- The shifted discrete unit step A*u*[*n*-25] has amplitude A at [*n*-25]>=0 or *n>*=25.
	- The shifted discrete delta B*u*[*n+*35] has amplitude B at [*n+*35]>=0 or *n>*=-35.

 *Example; u*[*n*]=[0, 0, 1, 1, 1]. This is the step function when first sample starts at -2. **Command Window** 

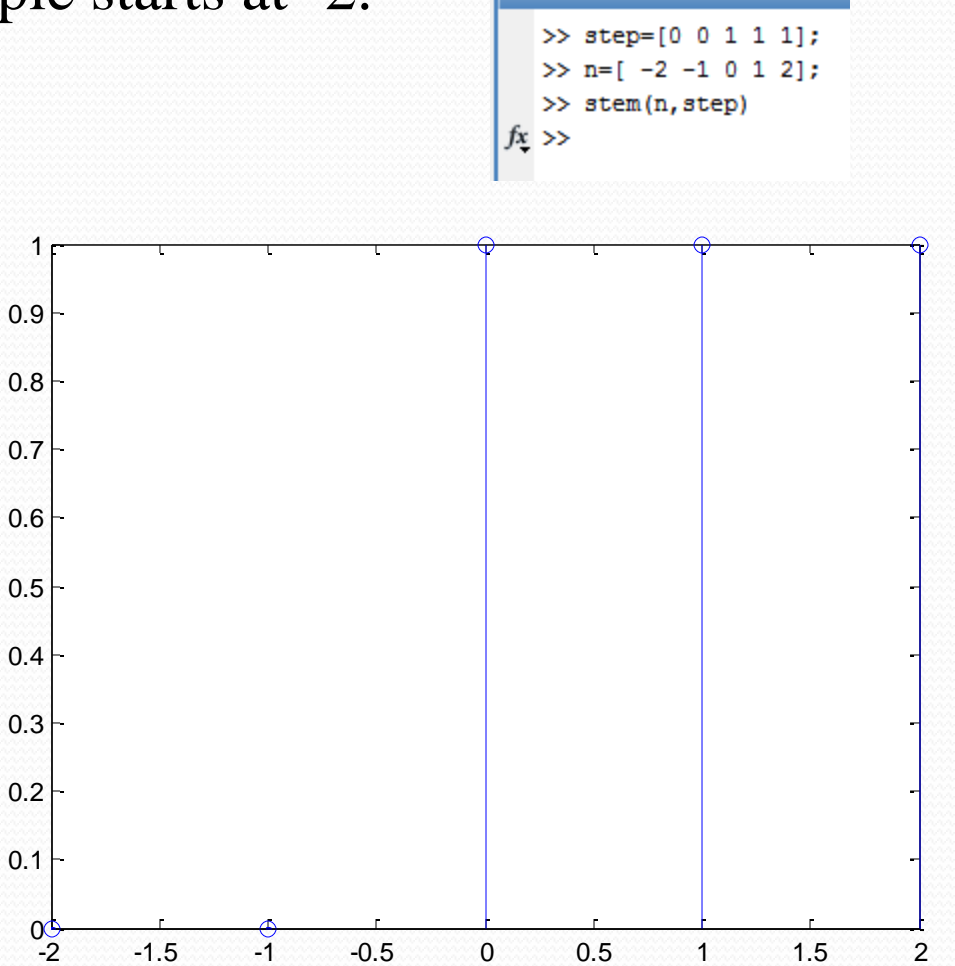

 To delay a signal means it starts later or earlier, therefore the first sample is different. For example, if the step in the previous example is delayed one sample the function is the same  $u[n]=[0, 0, 1, 1, 1]$ . But the first sample starts at  $-1$ 

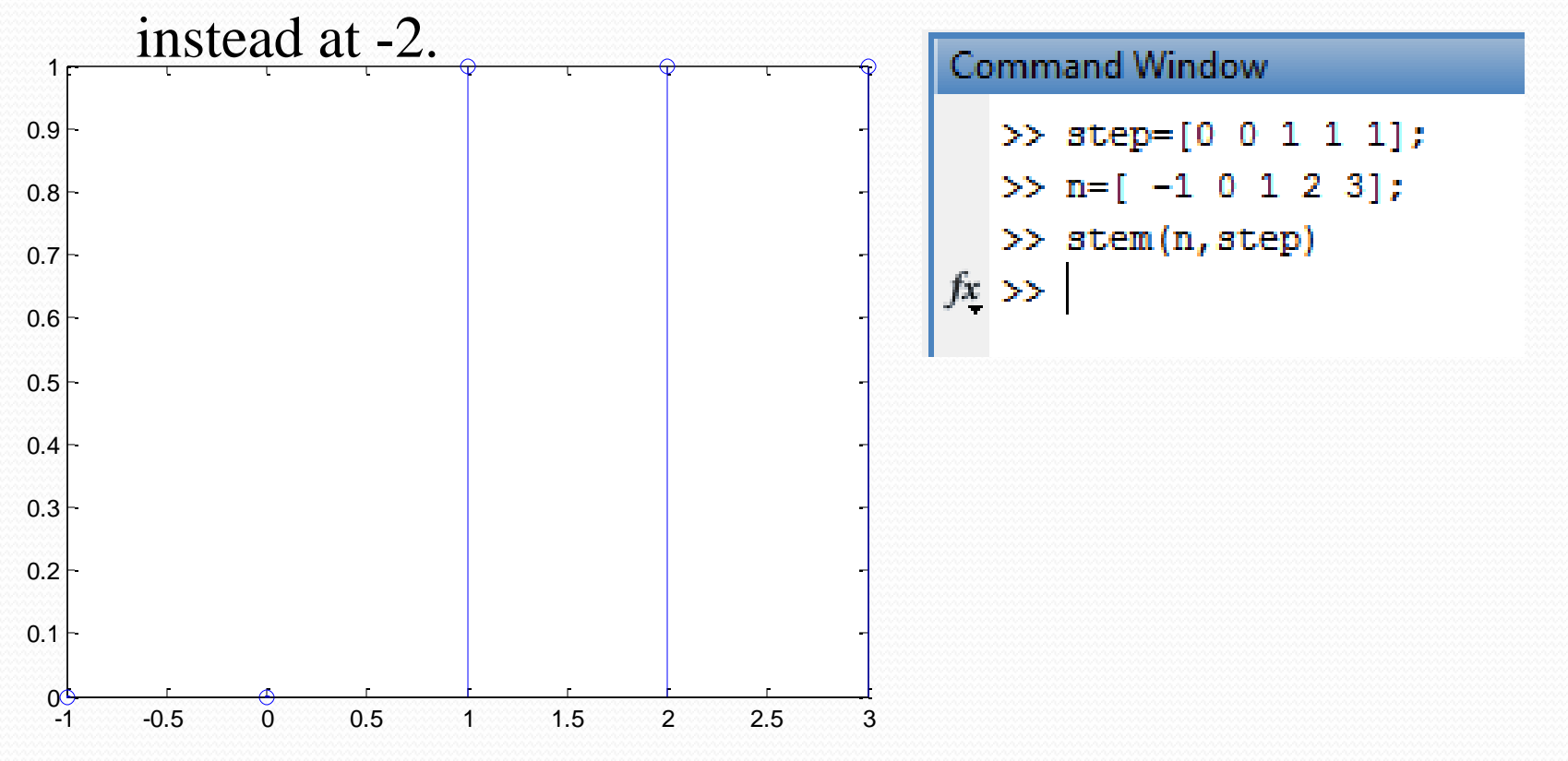

 Decreasing exponential. Here we make use of an anonymous function defined as follows:

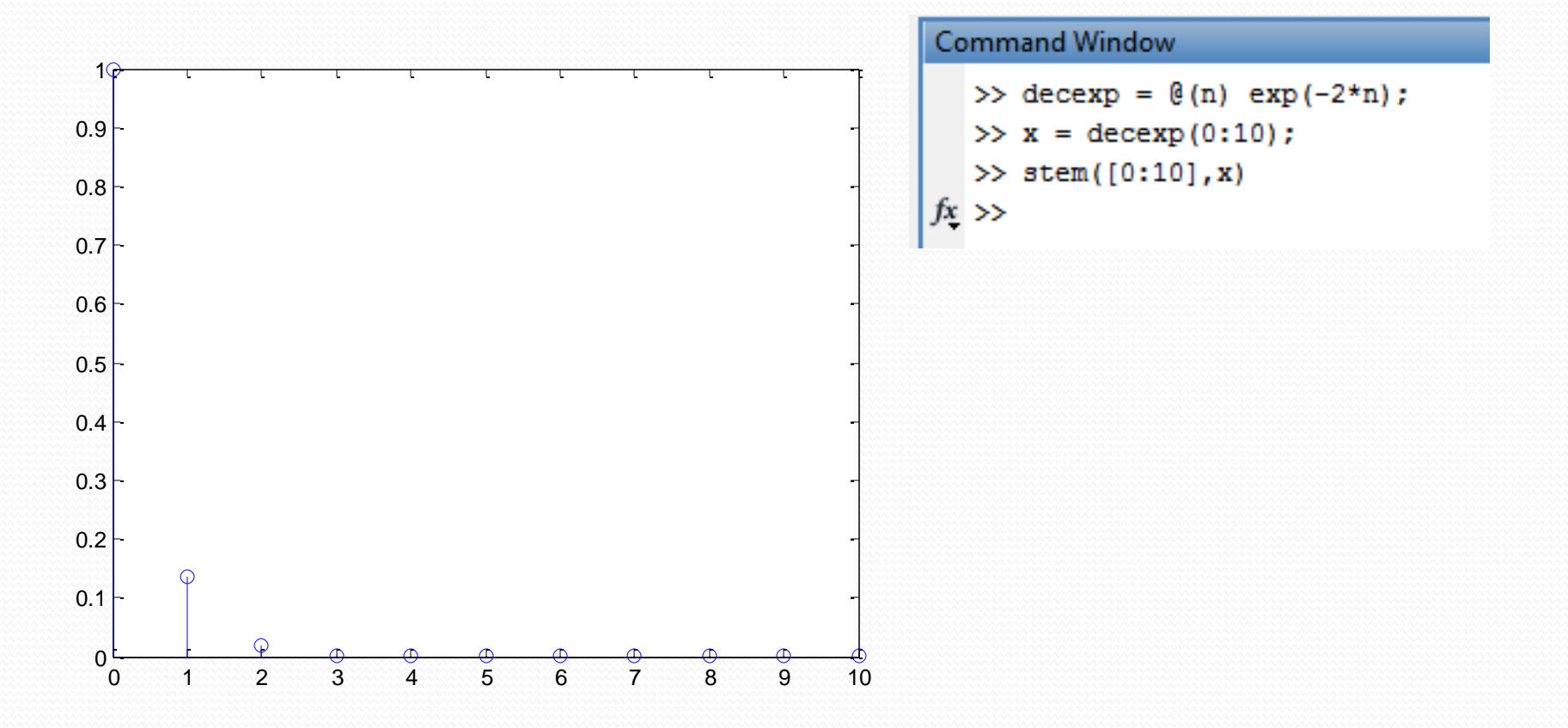

#### 1.3 Review Linearity

- A linear system satisfy superposition and homogeneity.
- A system makes a transformation of an input signal, therefore the output signal is in general:

$$
y[n] = T\left\{x[n]\right\}
$$

 This means *x*[*n*] is transformed in such a way that we obtain *y*[*n*]. Example: amplify the signal by 2. *T*{} is the multiplier 2. **View Linearity**<br>superposition and homogeneity.<br>sformation of an input signal, therefore the<br>ral:<br> $y[n] = T\{x[n]\}$ <br>ssformed in such a way that we obtain  $y[n]$ <br>signal by 2.  $T\{$  is the multiplier 2. **y** superposition and homoger superposition and homoger subseted:<br>  $y[n] = T\{x[n]\}$ <br>  $y[n] = T\{x[n]\}$ <br>  $y[n] = 2x[n]$  is the multiply  $y[n] = 2x[n]$ 

$$
y[n] = 2x[n]
$$

# 1.3 Review Linearity

Superposition property of a system must satisfy that if:

\n- Supergosition property of a system must satisfy that if:
\n- $$
y_1[n] = T\{x_1[n]\}
$$
\n- Then:\n
	\n- $y_2[n] = T\{x_2[n]\}$
	\n- $y_1[n] + y_2[n] = T\{x_1[n]\} + T\{x_2[n]\} = T\{x_1[n] + x_2[n]\}$
	\n\n
\n- This means that applying a sum of signals to a system is the same as the graph.
\n

$$
y_1[n] + y_2[n] = T\{x_1[n]\} + T\{x_2[n]\} = T\{x_1[n] + x_2[n]\}
$$

- This means that applying a sum of signals to a system is the same to apply the system to each signal and them add the output of both systems.  $y_1[n] = T\{x_1[n]\}$ <br>
Then:  $y_2[n] = T\{x_2[n]\}$ <br>  $y_1[n] + y_2[n] = T\{x_1[n]\} + T\{x_2[n]\} = T\{x_1[n] + x_2[n]\}$ <br>
This means that applying a sum of signals to a system is the sato apply the system to each signal and them add the output of<br> **EVIEW Linearity**<br>  $y_1[n] = T\{x_1[n]\}$ <br>  $y_2[n] = T\{x_2[n]\}$ <br>  $\{x_1[n]\} + T\{x_2[n]\} = T\{x_1[n]\}$ <br>
Uying a sum of signals to a syste<br>
to each signal and them add the *y n y n T x n T x n T x n x n* 1 2 1 2 1 2
- This allows us to decompose complicated signals in to known easy components and apply the system to each components.
- One decomposition is the Fourier Transform, where we

# 1.3 Review Linearity **EVIEW Linearity**<br>  $xy$  of a system must satisfy that if:<br>  $y[n] = T\{x[n]\}$ <br>  $\begin{cases} = aT\{x[n]\} = T\{ax[n]\} \end{cases}$ <br>  $ying$  the transformation to a signal

• Homogeneity property of a system must satisfy that if:

$$
y[n] = T\left\{x[n]\right\}
$$

• Then:

$$
ay[n] = aT\{x[n]\} = T\{ax[n]\}
$$

• This means that applying the transformation to a signal multiplied by a constant *a* is the same that apply the system to the original signal and then add the multiplication factor at the output directly. **B Review-Linearity**<br> *aroperty* of a system must satisfy that if:<br>  $y[n] = T\{x[n]\}$ <br>  $ay[n] = aT\{x[n]\} = T\{ax[n]\}$ <br>
t applying the transformation to a signal<br>
constant *a* is the same that apply the system to<br>
anal and then add th

#### 1.3 Review Time Invariance

- Time invariance says that the system does not change with time (there is not aging).
- Mathematically speaking it means that if we apply a system to a signal today, *y* **Time Invariance**<br>s that the system does not change with tire<br>in this is in means that if we apply a system t<br> $y[n] = T\{x[n]\}$ <br>me signal later:<br> $[n-n_0] = T\{x[n-n_0]\}$ <br>output (but at the *same later time* we approach) **EW Time. Invariance**<br> *y* that the system does not change with time<br>
i.<br>  $y[n] = T\{x[n]\}$ <br>
ame signal later:<br>  $y[n-n_0] = T\{x[n-n_0]\}$ <br>
e output (but at the *same later time* we applied<br>
this case later means a delay of  $n_0$  sa

$$
y[n] = T\left\{x[n]\right\}
$$

• and we apply the same signal later:

$$
y[n - n_0] = T\left\{x[n - n_0]\right\}
$$

 We obtain the same output (but at the *same later time* we applied the later signal). In this case later means a delay of  $n_0$  samples.

# 1.5 Signals as Lin. Comb. of Weighted Deltas. **x** *x x* **<b>***x x x x x x x x x x x x x x x x x <i>x x*</del> *x <i>x x*</del> *<i>x <i>x x*</del> *<i>x <i>x*</del>  $[n] = 13, 4, -2$  *y* **e** same as:  $x[n] = 10[n]$

 Any signal could be written as a linear combination of deltas multiplied by particular factors. For example:

$$
x[n] = [1, 3, 4, -2]
$$

• Is the same as:

$$
x[n] = 1\delta[n] + 3\delta[n-1] + 4\delta[n-2] - 2\delta[n-3]
$$

- Since each delta is located at the exact place where the original amplitudes of the signal are located.
- This allows to use Linear Invariant Signals in a new way.

# 1.6 LTI response to impulse (Delta).

• A LTI system responds to a train of deltas as follows:

$$
x[n] = 1\delta[n] + 3\delta[n-1] + 4\delta[n-2] - 2\delta[n-3]
$$

$$
y[n] = T\left\{x[n]\right\} = T\left\{1\delta[n] + 3\delta[n-1] + 4\delta[n-2] - 2\delta[n-3]\right\}
$$

• Since the system is linear and time invariant, we apply the transformation to each delta. We call the response of a delta a special letter "*h*"

**6.11 response to impulse (Delta).**  
\n**ALT** system responds to a train of deltas as follows:  
\n
$$
x[n] = 1\delta[n] + 3\delta[n-1] + 4\delta[n-2] - 2\delta[n-3]
$$
\n
$$
y[n] = T\{x[n]\} = T\{1\delta[n] + 3\delta[n-1] + 4\delta[n-2] - 2\delta[n-3]\}
$$
\n**Since the system is linear and time invariant, we apply the transformation to each delta. We call the response of a delta a special letter "*h*"  
\n
$$
y[n] = 1T\{\delta[n]\} + 3T\{\delta[n-1]\} + 4T\{\delta[n-2]\} - 2T\{\delta[n-3]\}
$$
\n
$$
y[n] = 1h[n] + 3h[n-1] + 4h[n-2] - 2h[n-3]
$$
\n
$$
x(n) = \frac{1}{2}h[n-3]
$$
\n
$$
x(n) = \frac{1}{2}h[n] + 3h[n-1] + 4h[n-2] - 2h[n-3]
$$
\n
$$
x(n) = \frac{1}{2}h[n-3]
$$
\n
$$
x(n) = \frac{1}{2}h[n] + 3h[n-1] + 4h[n-2] - 2h[n-3]
$$**

# 1.6 LTI response to impulse (Delta).

- This result is very important. It says we only need to obtain the response to a delta.
- Then decompose any signal as linear combination of deltas.
- The output is a linear combination of the response to a delta.
- **We just need to obtain** *h***[***n***] to be able to compute the output to ANY other signal!!!**

- Discrete convolution is nothing that above expression.
- Lets use a more general expression for an input signal decomposed in a train of deltas.

$$
x[n] = x_0 \delta[n] + x_1 \delta[n-1] + x_2 \delta[n-2] + x_3 \delta[n-3] + \dots
$$

• This general expression could be written as:

$$
x[n] = \sum_{k=0}^{\infty} x_k \delta[n-k]
$$

 Of course, give several values to *k* and we end up with the original expression. *z z x z* **biscrete Convolution**.<br> *x* n *x* n  $\overline{z}$  and  $\overline{z}$  are a more general expression for an input signal ecomposed in a train of deltas.<br>  $x[n] = x_0 \delta[n] + x_1 \delta[n-1] + x_2 \delta[n-2] + x_3 \delta[n-3] + ....$ <br>
this g *x* **and the CONVO LUTION**<br>
on is nothing that above expression.<br>
neral expression for an input signal<br>
rain of deltas.<br>  $x_1 \delta[n-1] + x_2 \delta[n-2] + x_3 \delta[n-3] +$ <br>
ssion could be written as:<br>  $x[n] = \sum_{k=0}^{\infty} x_k \delta[n-k]$ <br>
veral value **EXECONVOLUTION.**<br>
nothing that above expression.<br>
l expression for an input signal<br>
of deltas.<br>  $|u-1|+x_2\delta[n-2]+x_3\delta[n-3]+.....$ <br>
could be written as:<br>  $=\sum_{k=0}^{\infty}x_k\delta[n-k]$ <br>
values to k and we end up with the

• When we apply a LTI system to this signal we have:

$$
y[n] = T\left\{x[n]\right\} = T\left\{\sum_{k=0}^{\infty} x_k \delta[n-k]\right\}
$$

• Since the system is Linear we could enter the T inside the summatory:

$$
y[n] = T\left\{x[n]\right\} = \sum_{k=0}^{\infty} x_k T\left\{\delta[n-k]\right\}
$$

 Because is Time Invariant, the transformation of a delta is the same at any delay, so: *y n T x n T x n k k* 0 **Discrete Convolution.**<br>
ply a LTI system to this signal we have:<br>  $=T\{x[n]\}=T\{\sum_{k=0}^{\infty}x_k\delta[n-k]\}$ <br>
stem is Linear we could enter the T inside the<br>  $=T\{x[n]\}=\sum_{k=0}^{\infty}x_kT\{\delta[n-k]\}$ <br>
Time Invariant, the transformation of a *k x**P* **Discrete Convolution.**<br>
we apply a LTI system to this signal we have:<br>  $y[n] = T\{x[n]\} = T\{\sum_{k=0}^{\infty} x_k \delta[n-k]\}$ <br>
the system is Linear we could enter the T inside the<br>
atory:<br>  $y[n] = T\{x[n]\} = \sum_{k=0}^{\infty} x_k T\{\delta[n-k]\}$ **Discrete Convolution.**<br>
pply a LTI system to this signal we have:<br>  $=T\{x[n]\}=T\{\sum_{k=0}^{\infty}x_k\delta[n-k]\}$ <br>
stem is Linear we could enter the T inside the<br>  $=T\{x[n]\}=\sum_{k=0}^{\infty}x_kT\{\delta[n-k]\}$ <br>
Time Invariant, the transformation of a *k* **y y** a LTI system to this signal we have:<br>  $\begin{aligned}\n\mathbf{y}_1 &= T\{x[n]\} = T\{\sum_{k=0}^{\infty} x_k \delta[n-k]\} \\
\text{system is Linear we could enter the T inside the y:} \\
\mathbf{y}_2 &= T\{x[n]\} = \sum_{k=0}^{\infty} x_k T\{\delta[n-k]\} \\
\text{where Invariant, the transformation of a delta is } \\
\mathbf{y}_1 &= T\{x[n]\} = \sum_{k=0}^{\infty} x_k h[n-k]\n\end{aligned}$ **iscrete Convolution.**<br>
v a LTI system to this signal we have:<br>  $\{x[n]\} = T \{\sum_{k=0}^{\infty} x_k \delta[n-k] \}$ <br>
m is Linear we could enter the T inside the<br>  $\{x[n]\} = \sum_{k=0}^{\infty} x_k T \{\delta[n-k] \}$ <br>
e Invariant, the transformation of a delta i

$$
y[n] = T\left\{x[n]\right\} = \sum_{k=0}^{\infty} x_k h[n-k]
$$

 The last expression, repeated here, is called the linear discrete convolution:

$$
y[n] = \sum_{k=0}^{\infty} x_k h[n-k]
$$

• Also written as:

$$
y[n] = \sum_{k=0}^{\infty} x[k]h[n-k] = \sum_{k=0}^{\infty} h[k]x[n-k]
$$

• Convolution is as important as the sum or multiplication, so it has a particular symbol: **iscrete Convolutio**<br>
sion, repeated here, is called the lines<br>  $y[n] = \sum_{k=0}^{\infty} x_k h[n-k]$ <br>  $\vdots$ <br>  $y_k[k]h[n-k] = \sum_{k=0}^{\infty} h[k]x[n-k]$ <br>
as important as the sum or multiplica<br>
symbol: Fete Convolution.<br>
repeated here, is called the linear discrete<br>  $=\sum_{k=0}^{\infty} x_k h[n-k]$ <br>  $|h[n-k] = \sum_{k=0}^{\infty} h[k]x[n-k]$ <br>
portant as the sum or multiplication, so it pol: **1. 7. Discrete Convolution**<br>
e last expression, repeated here, is called the linear discrete<br>
volution:<br>  $y[n] = \sum_{k=0}^{\infty} x_k h[n-k]$ <br>
o written as:<br>  $y[n] = \sum_{k=0}^{\infty} x[k]h[n-k] = \sum_{k=0}^{\infty} h[k]x[n-k]$ <br>
avolution is as important a **Discrete Convolution.**<br>
sssion, repeated here, is called the linear discrete<br>  $y[n] = \sum_{k=0}^{\infty} x_k h[n-k]$ <br>
ss:<br>  $\sum_{k=0}^{\infty} x[k]h[n-k] = \sum_{k=0}^{\infty} h[k]x[n-k]$ <br>
s as important as the sum or multiplication, so it<br>
or symbol:<br>  $y[n]$ HSCrete Convolution.<br>
ssion, repeated here, is called the linear discrete<br>  $y[n] = \sum_{k=0}^{\infty} x_k h[n-k]$ <br>
s:<br>  $\sum_{i=0}^{\infty} x[k]h[n-k] = \sum_{k=0}^{\infty} h[k]x[n-k]$ <br>
as important as the sum or multiplication, so it<br>  $y[n] = x[n]^*h[n]$ **7** Discrete Convolution.<br>
expression, repeated here, is called the linear discrete<br>
ion:<br>  $y[n] = \sum_{k=0}^{\infty} x_k h[n-k]$ <br>
tten as:<br>  $= \sum_{k=0}^{\infty} x[k]h[n-k] = \sum_{k=0}^{\infty} h[k]x[n-k]$ <br>
tion is as important as the sum or multiplication,

$$
y[n] = x[n]^*h[n]
$$

# 1.7 Discrete Convolution. **1.7 Discrete Convolution.**<br>
mple of convolution<br>  $x[n] = [1, 2, 3, 4, 5, 5]$ <br>  $h[n] = [1, 2, -1]$ <br>
expression is:<br>  $[n] = \sum_{k=0}^{\infty} x[k]h[n-k] = \sum_{k=0}^{\infty} h[k]x[n-k]$ <br>
variable is k so we change our signal to variable k and we

Example of convolution

**Figure 2.1**\nivolution

\n
$$
x[n] = [1, 2, 3, 4, 5, 5]
$$
\n
$$
h[n] = [1, 2, -1]
$$
\nis:

\n
$$
x[k]h[n-k] = \sum_{k=0}^{\infty} h[k]x[k]
$$
\nis to we change our signal to we  
composition.

• The expression is:

e expression is:  
\n
$$
y[n] = \sum_{k=0}^{\infty} x[k]h[n-k] = \sum_{k=0}^{\infty} h[k]x[n-k]
$$

 The variable is *k* so we change our signal to variable *k* and we use the delta decomposition.

**Example 1.7 Discrete Convolution**

\n
$$
x[n] = [1, 2, 3, 4, 5, 5]
$$

\n
$$
h[n] = [1, 2, -1]
$$

\n**The expression is:**

\n
$$
y[n] = \sum_{k=0}^{\infty} x[k]h[n-k] = \sum_{k=0}^{\infty} h[k]x[n-k]
$$

\n**The variable is  $k$  so we change our signal to variable  $k$  and we use the delta decomposition.**

\n
$$
x[k] = 1\delta[k] + 2\delta[k-1] + 3\delta[k-2] + 4\delta[k-3] + 5\delta[k-4] + 5\delta[k-5]
$$

\n
$$
h[k] = 1\delta[k] + 2\delta[k-1] - 1\delta[k-2]
$$

\n**LCCS** 7410. Case per

- Now we are ready to perform convolution:
- Since  $h[k]$  has only three terms, the summation will be only from  $k=0$  to  $k=2$ . **Discrete Convolution:**<br>ady to perform convolution:<br>only three terms, the summation will be<br>nvolution:<br> $y[n] = \sum_{k=0}^{2} h[k]x[n-k]$ EFETE CONVOLUTION.<br>
o perform convolution:<br>
three terms, the summation will be only from<br>
<br>  $= \sum_{k=0}^{2} h[k]x[n-k]$
- We start the convolution:

$$
y[n] = \sum_{k=0}^{2} h[k]x[n-k]
$$

We start the convolution:

$$
y[0] = \sum_{k=0}^{2} h[k]x[0-k]
$$

• Recall:

\n- We start the convolution:\n 
$$
y[0] = \sum_{k=0}^{2} h[k]x[0-k]
$$
\n
\n- Recall:\n 
$$
x[k] = 1\delta[k] + 2\delta[k-1] + 3\delta[k-2] + 4\delta[k-3] + 5\delta[k-4] + 5\delta[k-5]
$$
\n
\n- $$
h[k] = 1\delta[k] + 2\delta[k-1] - 1\delta[k-2]
$$
\n
\n- Then:\n 
$$
y[0] = \sum_{k=0}^{2} h[k]x[k-1] + 3\delta[k-2] + 4\delta[k-3] + 5\delta[k-4] + 5\delta[k-5]
$$
\n
\n

#### • Then:

• We start the convolution:  
\n
$$
y[0] = \sum_{k=0}^{2} h[k]x[0-k]
$$
  
\n• Recall:  
\n $x[k] = 1\delta[k] + 2\delta[k-1] + 3\delta[k-2] + 4\delta[k-3] + 5\delta[k-4] + 5\delta[k-5]$   
\n $h[k] = 1\delta[k] + 2\delta[k-1] - 1\delta[k-2]$   
\n• Then:  
\n $y[0] = \sum_{k=0}^{2} h[k]x[0-k] = h[0]x[0-0] + h[1]x[0-1] + h[2]x[0-2]$   
\n $y[0] = 1-1 + 2-0 + -1-0 = 1$   
\n $y[0] = 1-1 + 2-0 + -1-0 = 1$ 

• We continue the convolution:

$$
y[1] = \sum_{k=0}^{2} h[k]x[1-k]
$$

• Recall:

• We continue the convolution:  
\n
$$
y[1] = \sum_{k=0}^{2} h[k]x[1-k]
$$
  
\n• Recall:  
\n $x[k] = 1\delta[k] + 2\delta[k-1] + 3\delta[k-2] + 4\delta[k-3] + 5\delta[k-4] + 5\delta[k-5]$   
\n $h[k] = 1\delta[k] + 2\delta[k-1] - 1\delta[k-2]$   
\n• Then:  
\n $y[1] = h[0]x[1-0] + h[1]x[1-1] + h[2]x[1-2]$   
\n $y[0] = 1.2 + 2.1 + -1.0 = 4$ 

#### • Then:

$$
y[1] = h[0]x[1-0] + h[1]x[1-1] + h[2]x[1-2]
$$

$$
y[0] = 1 \cdot 2 + 2 \cdot 1 + -1 \cdot 0 = 4
$$

We continue the convolution:

$$
y[2] = \sum_{k=0}^{2} h[k]x[2-k]
$$

Recall:

• We continue the convolution:  
\n
$$
y[2] = \sum_{k=0}^{2} h[k]x[2-k]
$$
  
\n• Recall:  
\n $x[k] = 1\delta[k] + 2\delta[k-1] + 3\delta[k-2] + 4\delta[k-3] + 5\delta[k-4] + 5\delta[k-5]$   
\n $h[k] = 1\delta[k] + 2\delta[k-1] - 1\delta[k-2]$   
\n• Then:  
\n $y[2] = h[0]x[2-0] + h[1]x[2-1] + h[2]x[2-2]$   
\n $y[2] = 1.3 + 2.2 + -1.1 = 6$ 

#### • Then:

$$
y[2] = h[0]x[2-0] + h[1]x[2-1] + h[2]x[2-2]
$$
  

$$
y[2] = 1.3 + 2.2 + 1.1 = 6
$$

We continue the convolution:

$$
y[3] = \sum_{k=0}^{2} h[k]x[3-k]
$$

• Recall:

• We continue the convolution:  
\n
$$
y[3] = \sum_{k=0}^{2} h[k]x[3-k]
$$
  
\n• Recall:  
\n $x[k] = 1\delta[k] + 2\delta[k-1] + 3\delta[k-2] + 4\delta[k-3] + 5\delta[k-4] + 5\delta[k-5]$   
\n $h[k] = 1\delta[k] + 2\delta[k-1] - 1\delta[k-2]$   
\n• Then:  
\n $y[3] = h[0]x[3-0] + h[1]x[3-1] + h[2]x[3-2]$   
\n $y[2] = 1.4 + 2.3 - 1.2 = 8$ 

#### • Then:

$$
y[3] = h[0]x[3-0] + h[1]x[3-1] + h[2]x[3-2]
$$
  

$$
y[2] = 1-4+2-3-1-2=8
$$

# 1.8 FIR Discrete Filter Diagram.

 Diagram of a system is done with delay operators, gains and summs: **iscrete Filter Diagram.**<br>
tem is done with delay operators, gains and<br>  $h[n] = [1,2,-1]$ 

$$
h[n]=[1,2,-1]
$$

#### Homework

- Read and understand chapter 1 of the book, completely.
- Try the chapter problems at the end of the chapter.
- Google your questions before addressing them to me, so we have a richer discussion and alternative answers.

#### **• THANK YOU!!**

# Fin de la clase